## "G"

# Graphics JAMCAN Tentative Parcel Map P19-00456-TPM

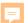

### NAPA COUNTY LAND USE PLAN 2008 - 2030

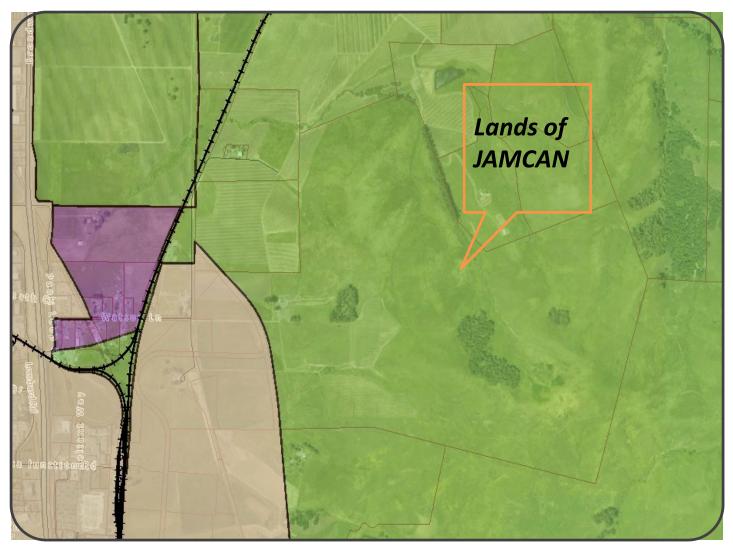

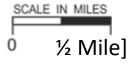

#### LEGEND

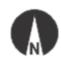

#### **URBANIZED OR NON-AGRICULTURAL**

Study Area

Cities

Urban Residential\*

Rural Residential\*

Industrial

Public-Institutional

#### **OPEN SPACE**

Agriculture, Watershed & Open Space

Agricultural Resource

TRANSPORTATION

Mineral Resource

Limited Access Highway

American Canyon ULL

City of Napa RUL

Landfill - General Plan

Map Date: 07-02-2020

—— Road

---- Airport

----- Railroad

APN: 059-020-041

Airport Clear Zone

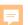

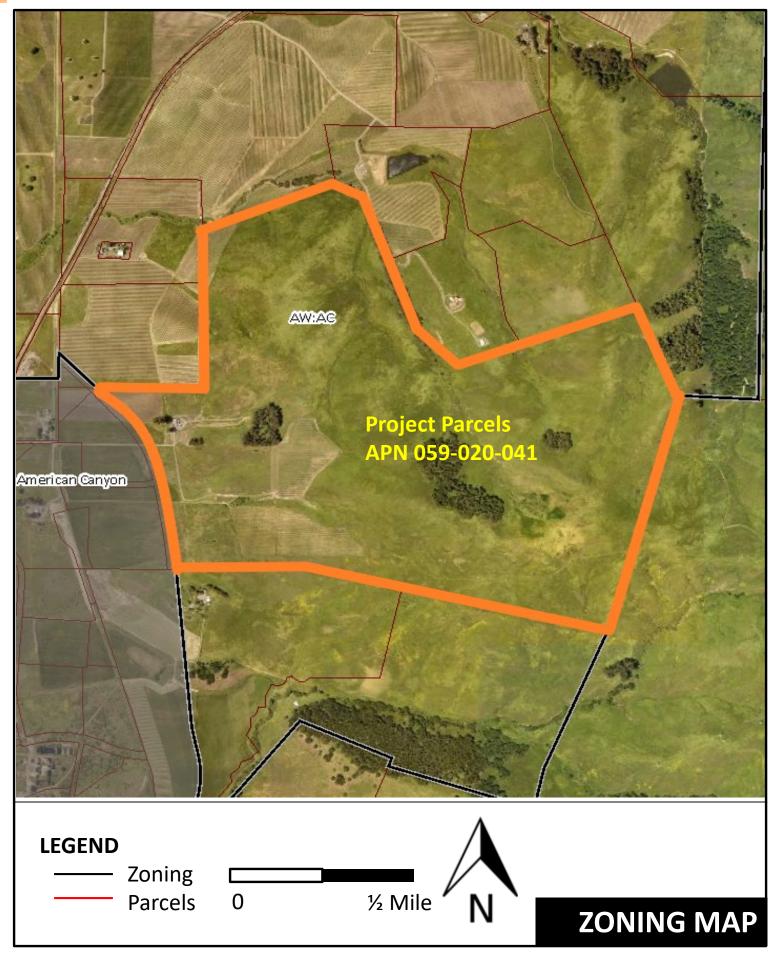

P19-00456-TPM APN: 059-020-041 Map Date: 07-02-2020

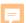

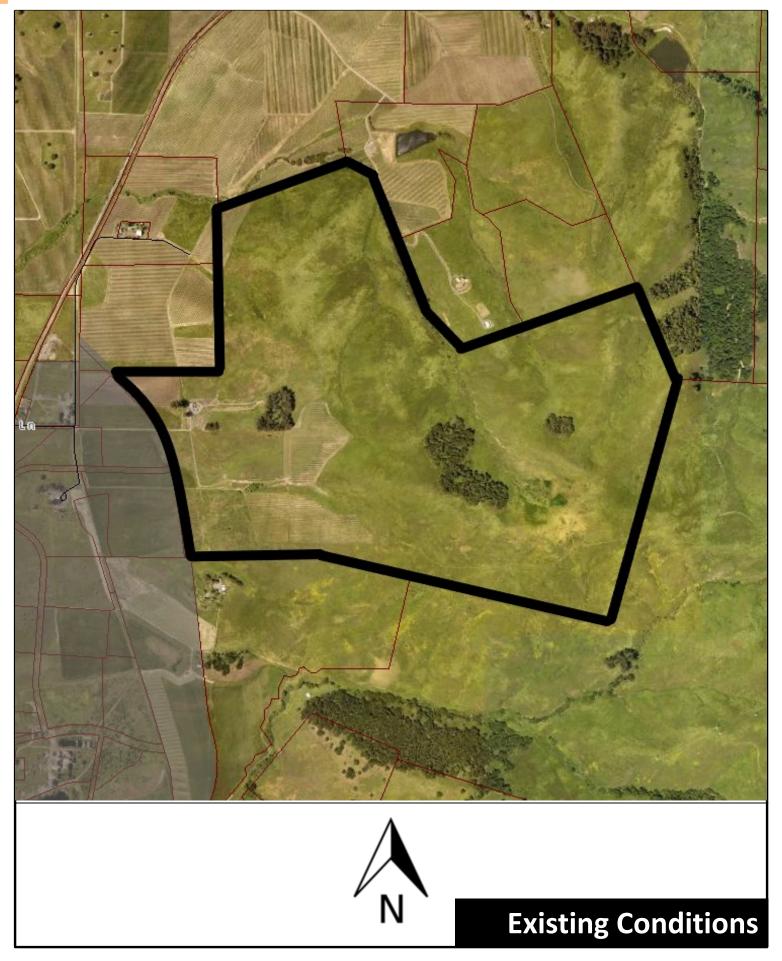

P09-00529-UP Castlevale Winery APN: 025-230-014, -016 Map Date: 08-01-18

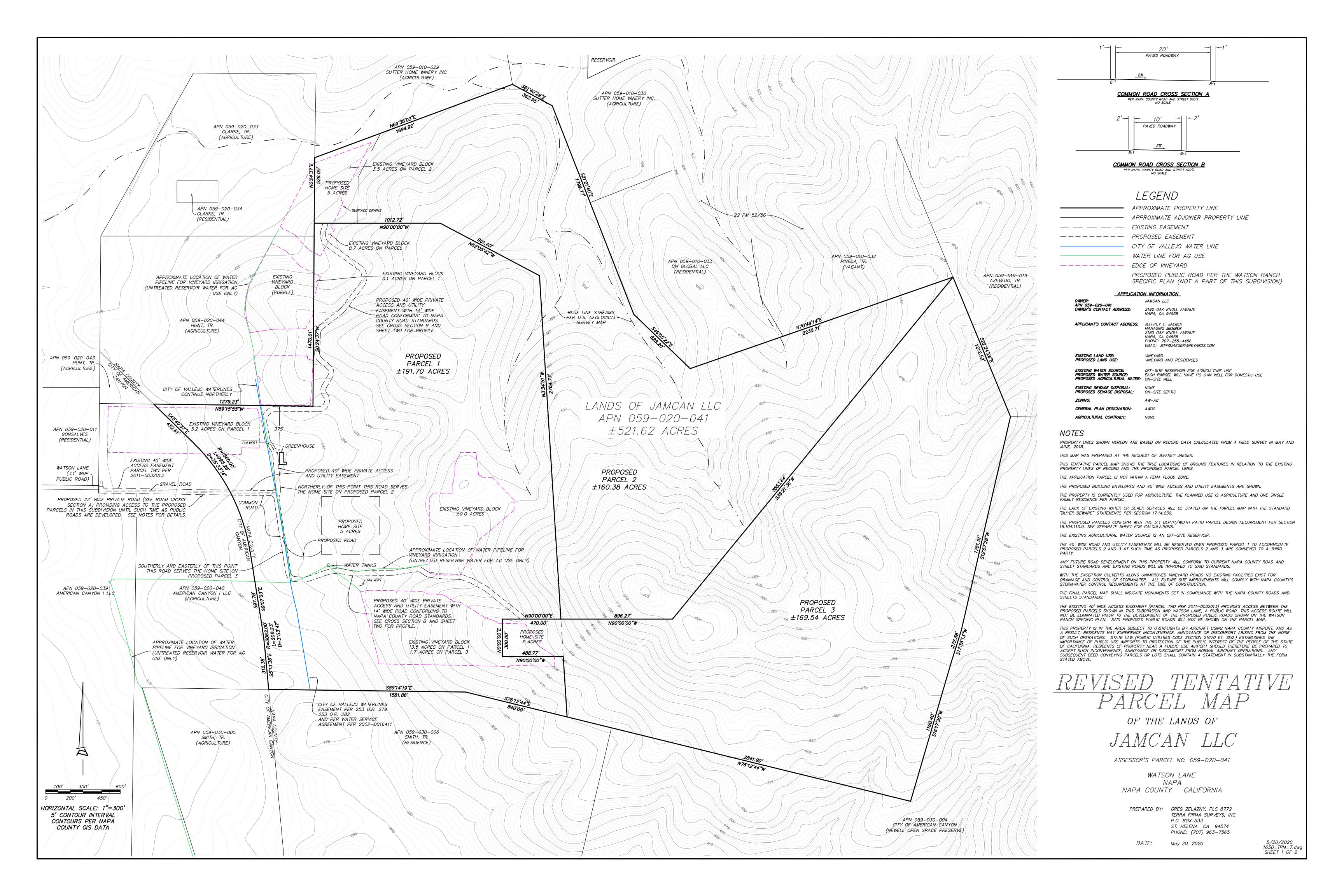

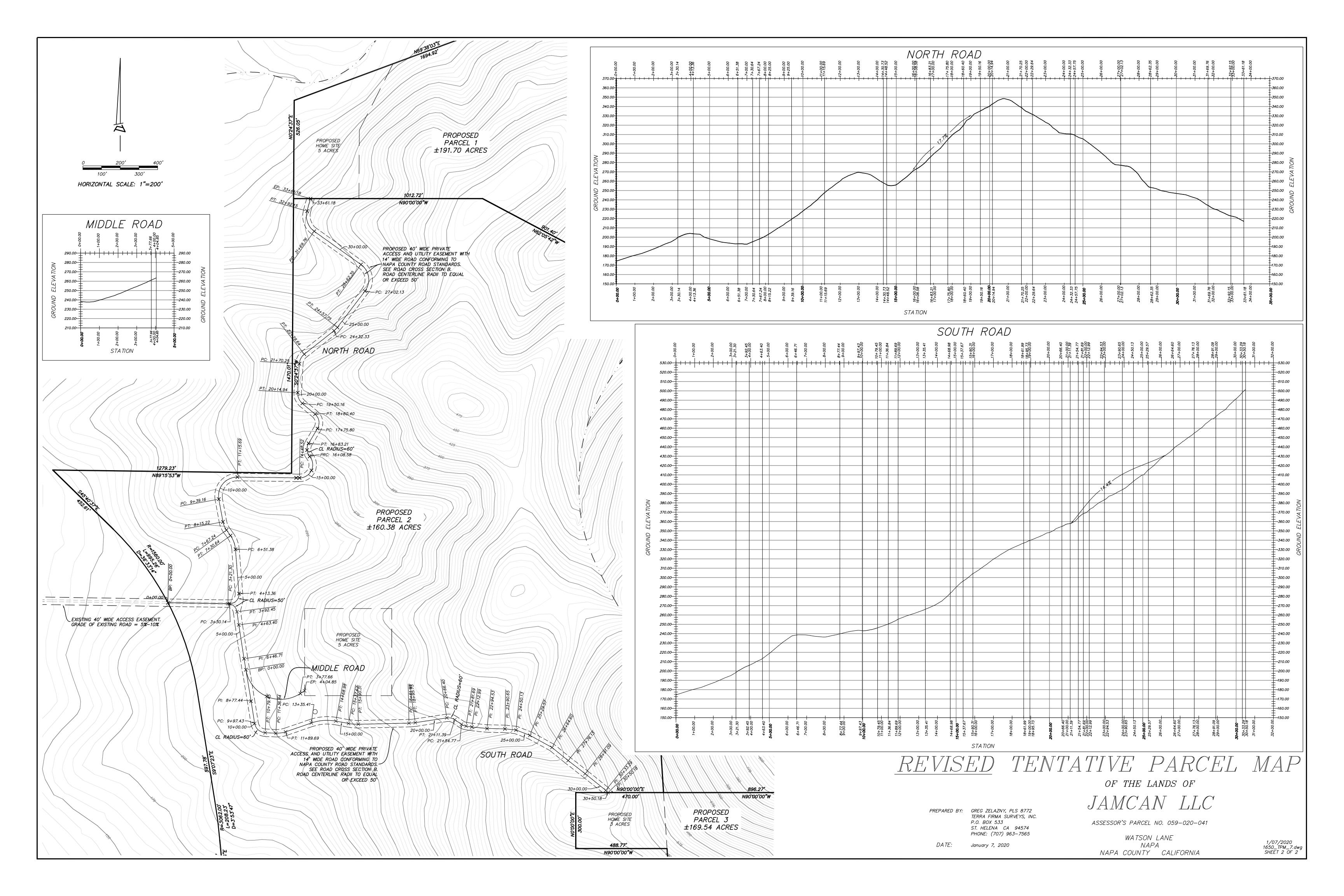

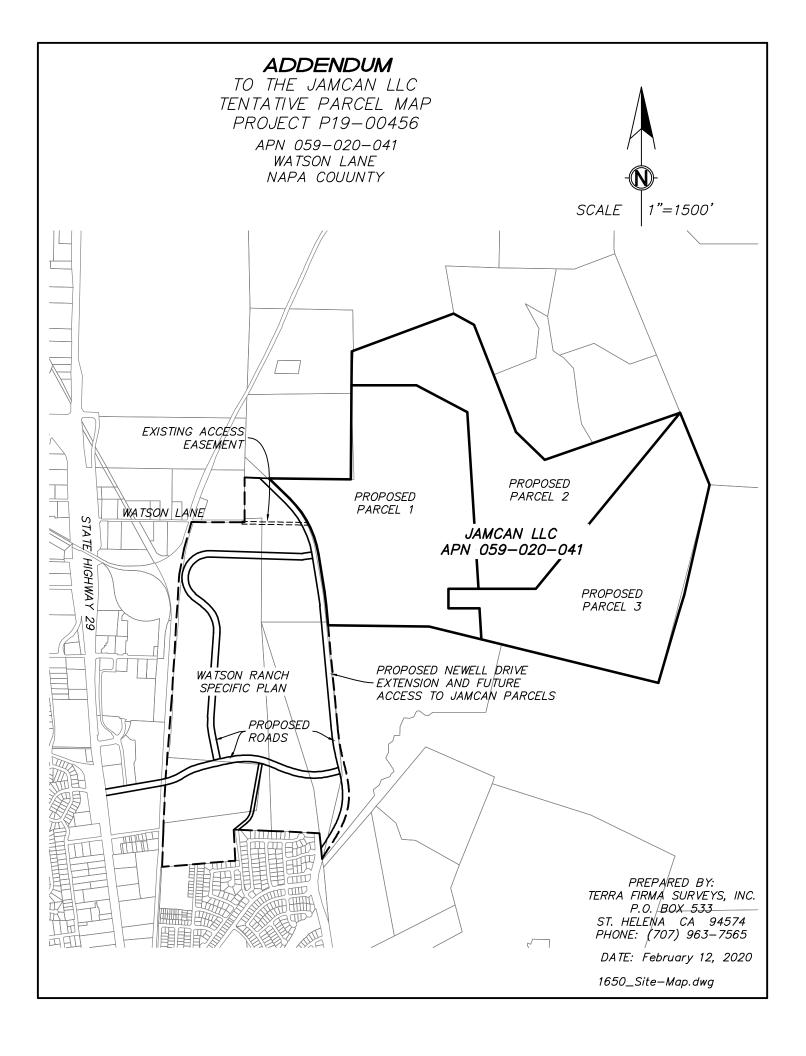

#### SITE LOCATION MAP REQUIREMENTS

One (1) copy of a site location map. Said map shall consist of a 7: by 5 ½" portion of the 7.5 minute U.S. Geological Survey Topographic map that covers the project vicinity or an accurate reproducible copy thereof. This map section shall be pasted or taped (not stapled) in the space provided on the site location map blank contained in this application packet. The following information shall be accurately plotted thereon:

- a) The location of the boundary lines of all existing parcels involved and any new parcels to be formed.
- b) The location of all existing improvements to be used including but not limited to existing access roads.
- c) The location of all new improvements proposed including but not limited to buildings and access roads/driveways. For the purpose of this section proposed building sites on parcel/subdivision maps along with all the associated improvements necessary to put a home at the location selected shall be considered as "new improvements".

The location of all boundary lines and improvements plotted must be accurate to within 50 feet (i.e., 1/20<sup>th</sup> of an inch)

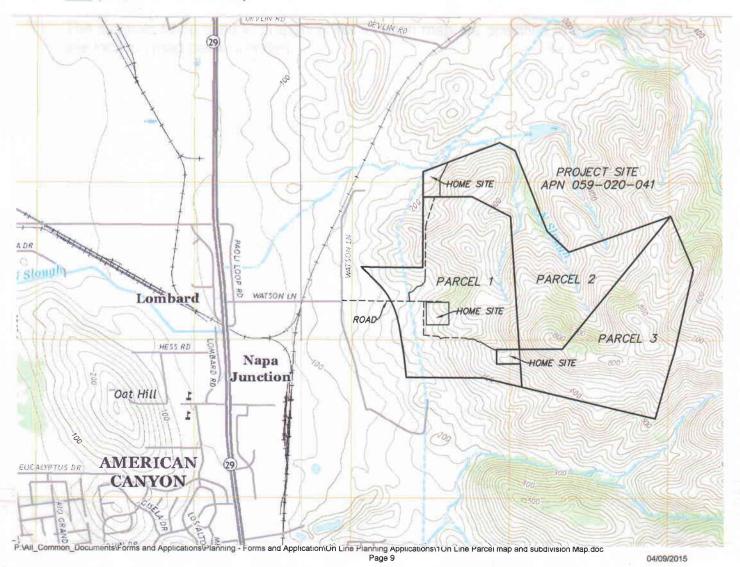

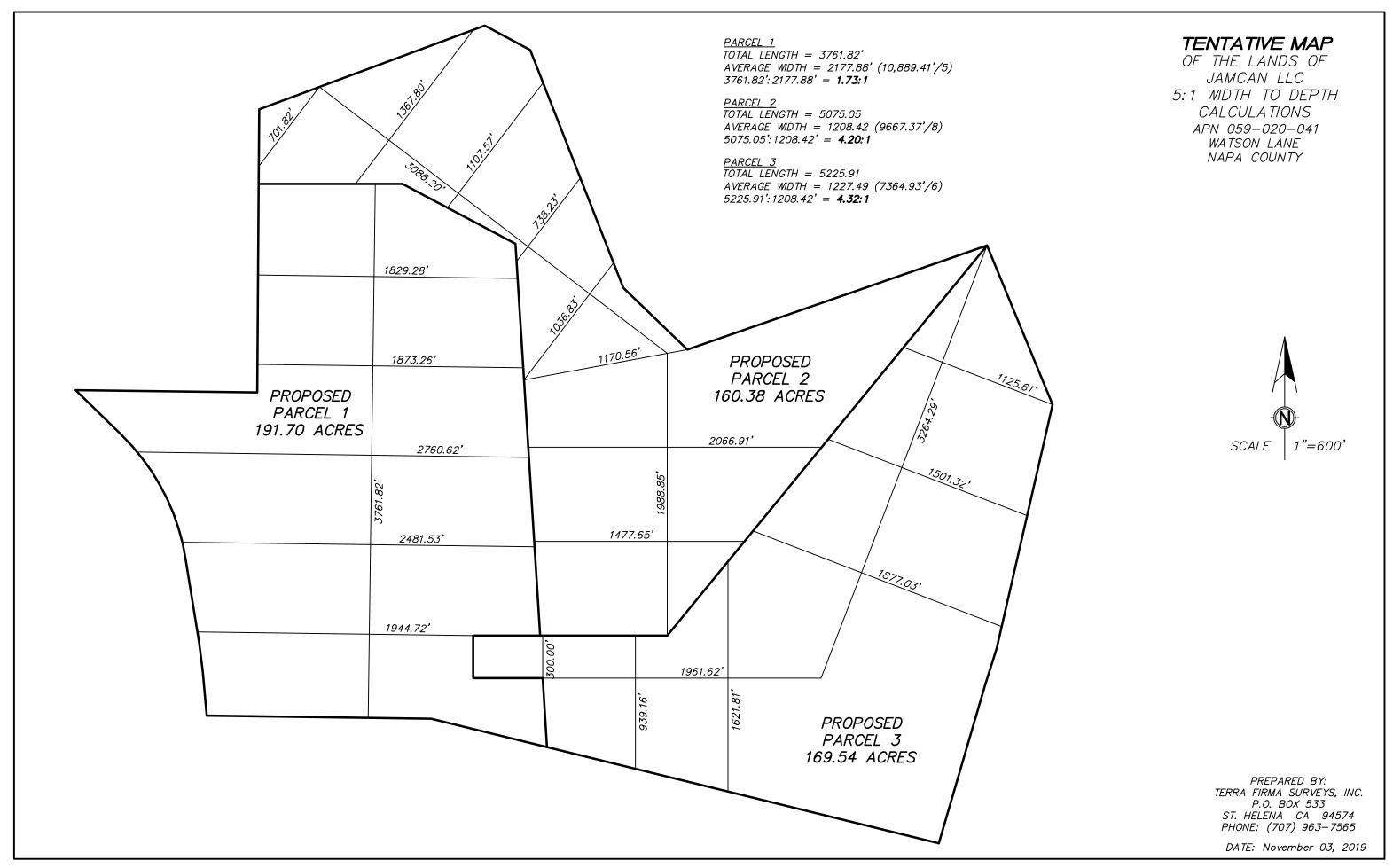